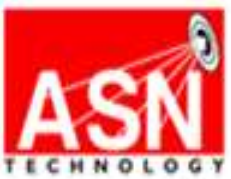

# **FORMATION PROFESSIONNELLE**

**LINUX** Administration **AVANCE LPIC 2**

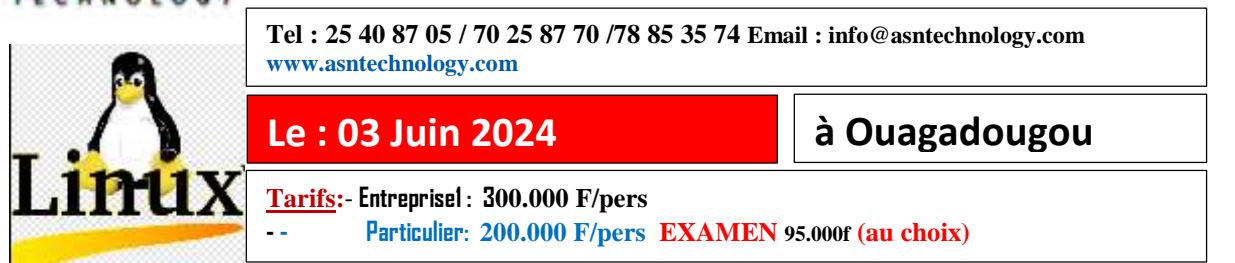

#### **Durée : 5 jours OBJECTIFS DE LA FORMATION**

- $\triangleright$  Savoir modifier et configurer le noyau,
- Savoir modifier et configurer le processus de démarrage du système,
- Gérer les systèmes de fichiers et les périphériques de stockage,
- ▶ Configurer le réseau serveurs DNS des services WEB, client, etc.),
- Configuration des serveurs de messagerie électronique,
- > Mise en place de services sécurisés.

#### **PREREQUIS**

Avoir suivi la formation Linux LPIC-1

#### **PUBLIC CIBLE**

- > Gestionnaires de système Linux avancés -
- Administrateurs systèmes / réseaux
- $\triangleright$  Toute personne ayant suivi la formation LPIC-1.

#### **METHODE PEDAGOGIQUE**

- $\triangleright$  formation participative et échange d'expériences
- $\triangleright$  Théorie et  $\cdot$ Travaux pratiques

#### **CONTENU DE LA FORMATION**

### **Introduction**

- Présentation de la formation
- Commodités de bienséances

### **I. Noyau Linux**

- Composants du noyau
- Application de correctifs à un noyau
- Modification et configuration d'un noyau
- Modification dynamique des paramètres du noyau
- Compilation du noyau
- Installation d'un noyau et de modules noyau
- Gestion du noyau et des modules noyau en exécution
- Passage de paramètres au noyau à partir du chargeur de démarrage
- Travaux pratiques

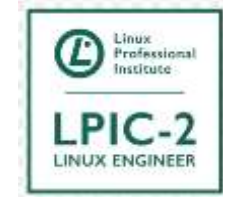

# **II. Démarrage du système**

- Processus init et niveau d'exécution
- Linux Standard Base
- Gestion des services
- Récupération du système
- Travaux pratiques

# **III. Système de fichiers et périphériques**

- Intervention sur le système de fichiers Linux
- Vérification et réparation d'un système de fichiers
- Ajustement des paramètres des systèmes de fichiers ext[234]
- Montage automatique
- Systèmes de fichiers pour périphériques optiques
- Introduction au chiffrement des systèmes de fichiers
- Gestion de périphérique udev
- Travaux pratiques

# **IV. Administration avancée des périphériques de stockage**

- Configuration RAID
- Ajustement des accès aux périphériques de stockage
- Logical Volume Manager (LVM)
- Simulation d'une panne
- Réaffectation d'espace de stockage
- Travaux pratiques

# **V. Configuration réseau**

- Interface réseau
- Configuration IP
- Configuration IP avancée
- OpenVPN
- Diagnostic réseau TCP/IP
- Dépannage réseau
- Travaux pratiques

### **VI. Maintenance système**

- Construction et installation de programmes à partir du code source
- Opérations de sauvegarde
- Notification aux utilisateurs des problèmes système
- Désinstallation
- Travaux pratiques

# **VII. Domain Name Server**

- Configuration élémentaire d'un DNS 32:03
- Création et maintenance de zones DNS 40:55
- Démon named
- Fichier de configuration named.conf
- Configurations types
- Fichier de zone
- Utilitaire rndc
- Sécurisation d'un serveur DNS
- Travaux pratiques

# **VIII. Services web**

- Mise en place d'un serveur web
- Mise en place de serveurs virtuels Apache 2
- Commandes de diagnostic et de configuration
- Sécurisation d'un serveur web avec SSL
- Mise en place d'un serveur mandataire (proxy)
- Travaux pratiques

## **IX. Partage de fichiers**

- Configuration du serveur SAMBA
- Configuration du serveur NFS
- Travaux pratiques

### **X. Gestion des clients réseau**

- Configuration DHCP
- Authentification PAM
- Usage de client LDAP
- Travaux pratiques

# **XI. Services de courrier électronique**

- Distribution locale des courriels
- Gestion de la livraison distante des messages
- Travaux pratiques

### **XII. Sécurité système**

- Configuration d'un routeur
- Sécurisation des serveurs FTP
- Shell sécurisé (SSH)
- Tâches de sécurité
- Travaux pratiques

### **Conclusion**

*1-Formation*

- *2-Préparation à l'examen*
- *3- Examen*

#### **Faites valoir vos compétences Obtenez :**

- **- Une attestation de formation**
- **-Examens blancs officiels**
- **-Un coaching GRATUIT après la formation**
- 
- **- Documents GRATUITS**